# Package 'Rariant'

April 15, 2017

Type Package

Title Identification and Assessment of Single Nucleotide Variants through Shifts in Non-Consensus Base Call Frequencies

Version 1.10.0

Author Julian Gehring, Simon Anders, Bernd Klaus

Maintainer Julian Gehring <jg-bioc@gmx.com>

Imports methods, S4Vectors, IRanges, GenomeInfoDb, ggbio, ggplot2, exomeCopy, SomaticSignatures, Rsamtools, shiny, VGAM, dplyr, reshape2

Depends R (>= 3.0.2), GenomicRanges, VariantAnnotation

Suggests h5vcData, testthat, knitr, optparse, BSgenome.Hsapiens.UCSC.hg19

#### Description

The 'Rariant' package identifies single nucleotide variants from sequencing data based on the difference of binomially distributed mismatch rates between matched samples.

VignetteBuilder knitr

Encoding UTF-8

ByteCompile TRUE

License GPL-3

URL <https://github.com/juliangehring/Rariant>

BugReports <https://support.bioconductor.org>

# LazyLoad yes

biocViews Sequencing, StatisticalMethod, GenomicVariation, SomaticMutation, VariantDetection, Visualization

NeedsCompilation no

# R topics documented:

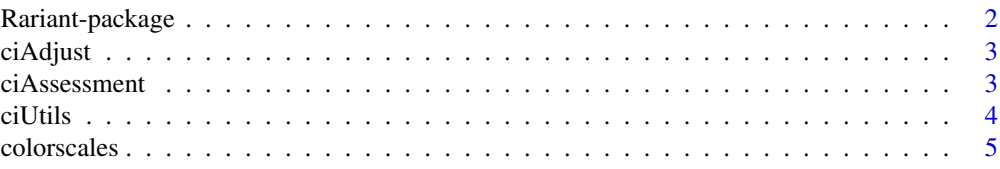

# <span id="page-1-0"></span>2 **Parameters Rariant-package**

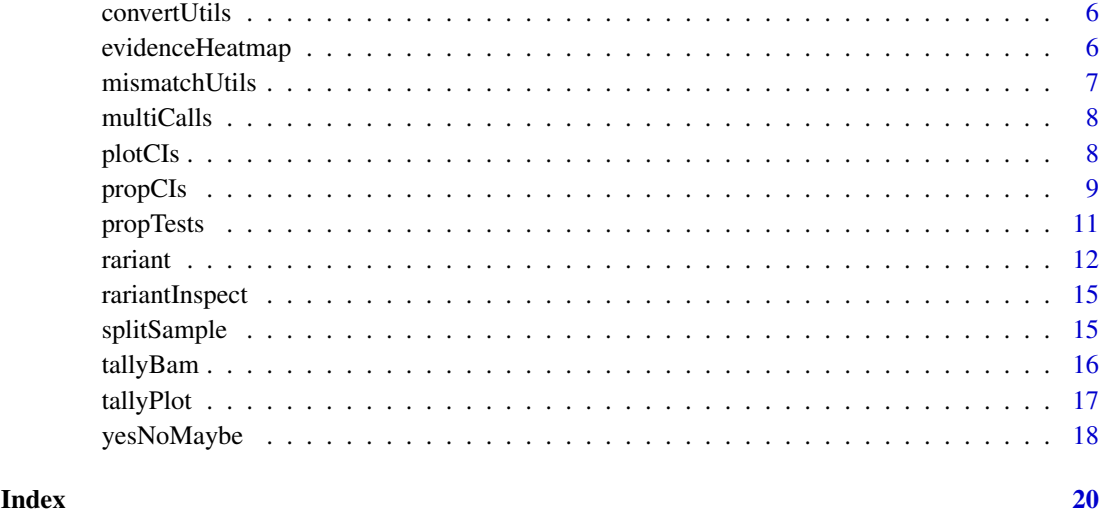

Rariant-package *Rariant package*

# Description

The 'Rariant' package offers the framework to identify and characterize shifts of variant frequencies in a comparative setting from high-throughput short-read sequencing data. It estimates shifts in the non-consensus variant frequency and provides confidence estimates that allow for a quantitative assessment of presence or absence of variants. The vignette accompanying the package gives a detailed explanation and outlines a typical workflow on real data.

# Author(s)

Julian Gehring, Simon Anders, Bernd Klaus (EMBL Heidelberg)

Maintainer: Julian Gehring <julian.gehring@embl.de>

#### See Also

```
rariant
vignette(package = "Rariant")
```
#### Examples

```
help("rariant")
```
vignette(package = "Rariant")

<span id="page-2-0"></span>ciAdjust *CI Adjust*

#### Description

Multiple testing adjustment of confidence levels, as proposed by Benjamini and Yekutieli.

# Usage

ciAdjustLevel(eta0, conf\_level)

#### Arguments

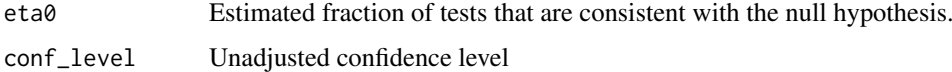

#### Value

The adjusted confidence level.

### References

Benjamini, Yoav, and Daniel Yekutieli. False Discovery Rate–adjusted Multiple Confidence Intervals for Selected Parameters. Journal of the American Statistical Association 100, no. 469 (2005): 71–81.

#### Examples

```
conf\_level = 0.95eta0 = seq(0, 1, by = 0.02)conf_level_adj = ciAdjustLevel(eta0, conf_level)
plot(eta0, conf_level_adj, pch = 20, ylim = c(conf_level, 1))
```
ciAssessment *Assessment of CI methods*

# Description

Functions to compute the coverage probability of a confidence interval method.

# Usage

```
coverageProbability(pars, fun = acCi, n_sample = 1e4, min_k, ...)
```
# <span id="page-3-0"></span>Arguments

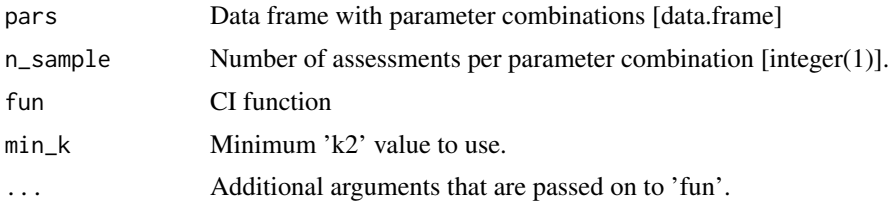

#### Value

The 'data.frame' object 'pars' with additional columns 'cp' for the coverage probability and 'aw' average confidence interval width.

#### References

Fagerland, Morten W., Stian Lydersen, and Petter Laake. Recommended Confidence Intervals for Two Independent Binomial Proportions. Statistical Methods in Medical Research (2011).

#### Examples

```
## Define parameter space
pars = expand.grid(k1 = 1:5, k2 = 5, n1 = 30, n2 = 30)
conf\_level = 0.95## Compute coverage probabilities
cp = coverageProbability(pars, fun = acci, n_ssample = 1e2, conf\_level = conf\_level)print(cp)
```
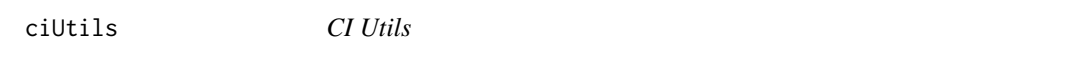

### Description

Utility functions to find confidence intervals that (a) overlap a certain value ('ciOutside', 'ciCovers') and (b) different confidence intervals overlap ('ciOverlap').

#### Usage

```
cilOutside(x, delta = 0)ciCovers(x, delta = 0)
ciOverlap(x, y)
ciWidth(x)
```
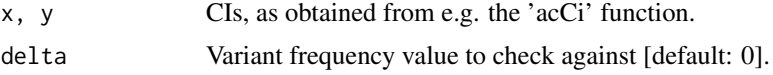

#### <span id="page-4-0"></span>colorscales 5

#### Value

A logical vector, where each elements corresponds to the respective row of 'x' (and 'y').

For 'ciWidth': A numeric vector with the widths of the confidence intervals.

# Examples

```
## Generate sample data
counts = data.frame(x1 = 1:5, n1 = 30, x2 = 0:4, n2 = 30)
## Agresti-Caffo
ci_ac = with(counts, acCi(x1, n1, x2, n2))ci_a c2 = with(counts, acCi(x1, n1, x2, n2, 0.99))## cover 0
idx_zero = ciCovers(ci_ac)
## cover 1
idx_one = ciCovers(ci_ac, delta = 1)
## overlap
idx_same = ciOverlap(ci_ac, ci_ac2)
## width
width = ciWidth(ci_ac)
```
colorscales *Rariant color scales*

#### Description

Color and fill scales used for plotting in Rariant.

#### Usage

```
eventFillScale()
verdictColorScale()
rateFillScale()
baseFillScale()
```
#### Value

A ggbio color or fill scale.

# See Also

tallyPlot, evidenceHeatmap, plotConfidenceIntervals

<span id="page-5-0"></span>

# Description

Utility functions to convert between 'GRanges' and 'character' objects.

# Usage

```
gr2pos(x, range = TRUE)
```
pos2gr(x)

#### Arguments

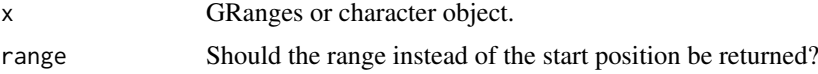

# Value

A GRanges object or character object, with the positions.

#### Examples

```
library(GenomicRanges)
gr = GRanges(1:2, IRanges(1:2, width = 1))
pos = gr2pos(gr)
gr2 = pos2gr(pos)
identical(gr, gr2)
```
evidenceHeatmap *Variant Evidence Heatmap*

# Description

Heatmap with the evidence of variant evidences.

# Usage

```
evidenceHeatmap(x, fill = "d", color = "outside",
                 size = 1.5,
                 xvar = "sample", yvar = "loc", ...)
```
# <span id="page-6-0"></span>mismatchUtils 7

#### Arguments

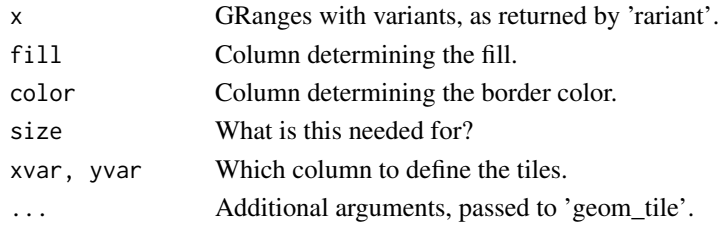

# Value

A ggplot2 object.

#### See Also

yesNoMaybe

mismatchUtils *Tally processing low-level functions*

# Description

Functions for processing position-specific base count tables (tallies) and extracting mismatches counts.

# Usage

```
## low-level functions
selectStrand(x, strand = c("both", "plus", "minus"), idx = 1:ncol(x))seqDepth(x)
callConsensus(counts, verbose = FALSE)
```
mismatchCount(counts, consensus, depth = rowSums(counts))

# Arguments

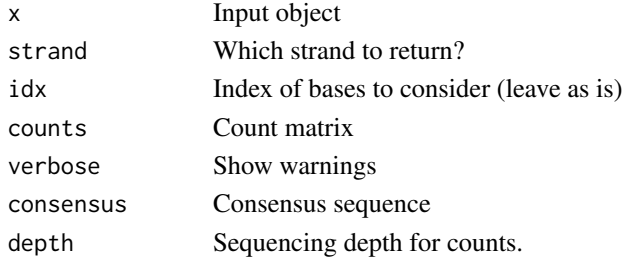

# See Also

comparativeMismatch

<span id="page-7-0"></span>

#### Description

Utilities for processing matched calls from multipe samples.

# Usage

```
findCalls(x, ..., minCount = 1)filterCalls(x, ..., minCount = 1)mergeCalls(x)
updateCalls(x, ...)
```
# Arguments

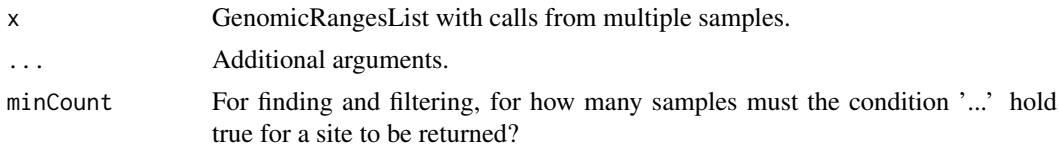

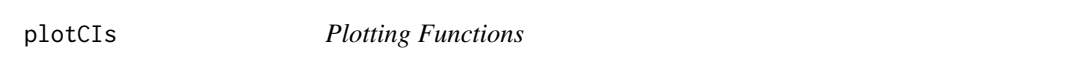

# Description

The 'plotConfidenceIntervals' is a high-level plotting function for visualizing confidence intervals. The 'plotAbundanceShift' function visualizes the shift in mismatch rates between two samples.

#### Usage

```
plotConfidenceIntervals(x, ylim = c(-1.05, 1.05), color = NULL, ...)
```
plotAbundanceShift(x, ylim =  $c(-0.05, 1.05)$ , rates = TRUE, ...)

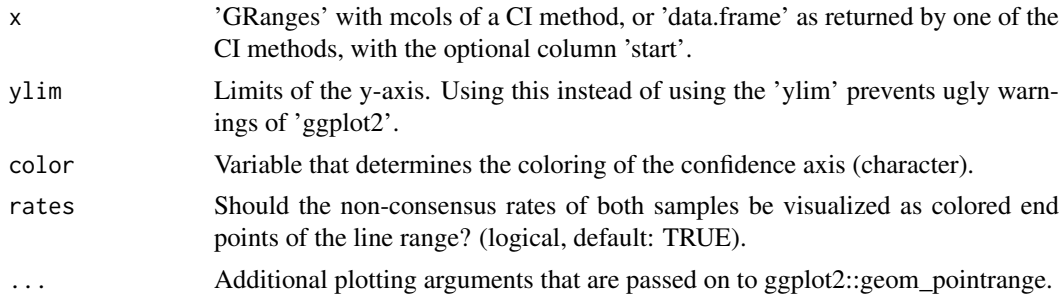

#### <span id="page-8-0"></span>propCIs 9

# Value

For a 'GRanges' input: A 'ggbio' object For a 'data.frame' input: A 'ggplot' object

# Examples

```
## Generate sample data
counts = data.frame(x1 = 1:5, n1 = 30, x2 = 0:4, n2 = 30)
## Agresti-Caffo
ci_ac = with(counts, acci(x1, n1, x2, n2))library(GenomicRanges)
gr = GRanges("1", IRanges(start = 1:nrow(counts), width = 1))mcols(gr) = ci.ac## GRanges
plotConfidenceIntervals(gr)
## data.frame
plotConfidenceIntervals(ci_ac)
## abundance shift
plotAbundanceShift(gr)
plotAbundanceShift(ci_ac)
```
# propCIs *Confidence Interval Functions*

# Description

Vectorized implementation of confidence intervals

# Usage

```
acci(x1, n1, x2, n2, conf\_level = 0.95, clip = TRUE, split = FALSE)nhsCi(x1, n1, x2, n2, conf\_level = 0.95)
```
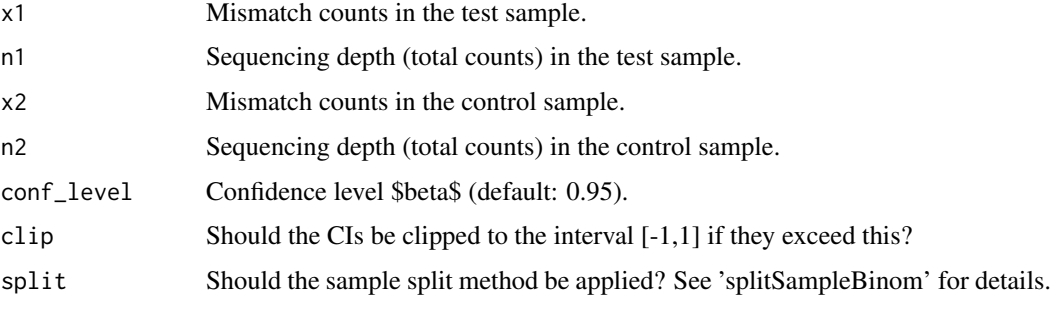

# Details

These functions implement a vectorized version of the two-sided Agresti-Caffo, and Newcombe-Hybrid-Score confidence interval for the difference of two binomial proportions.

#### Value

A data frame with columns

- dEstimate for the difference of rates 'p1' and 'p2'.
- p1, p2Estimates for the mismatches rates for each sample.
- lower, upperLower and upper bound of the confidence interval.
- wWidth of the confidence interval.

# References

Agresti, Alan, and Brian Caffo. Simple and Effective Confidence Intervals for Proportions and Differences of Proportions Result from Adding Two Successes and Two Failures. The American Statistician 54, no. 4 (2000): 280–288

Newcombe, Robert G. Interval Estimation for the Difference between Independent Proportions: Comparison of Eleven Methods. Statistics in Medicine 17, no. 8 (1998): 873–890.

Fagerland, Morten W., Stian Lydersen, and Petter Laake. Recommended Confidence Intervals for Two Independent Binomial Proportions. Statistical Methods in Medical Research (2011).

# See Also

nhsCi

splitSampleBinom

binMto::Add4 binMto::NHS

### Examples

```
## Generate sample data
counts = data.frame(x1 = 1:5, n1 = 30, x2 = 0:4, n2 = 30)
## Agresti-Caffo
ci_ac = with(counts, acCi(x1, n1, x2, n2))## Newcombe-Hybrid Score
ci_nhs = with(counts, nhsCi(x1, n1, x2, n2))
```
print(ci\_ac)

<span id="page-10-0"></span>

# Description

Vectorized implementation of testing functions

#### Usage

```
scoreTest(x1, n1, x2, n2)
nmTest(x1, n1, x2, n2, delta = 0)feTest(x1, n1, x2, n2, ...)
```
# Arguments

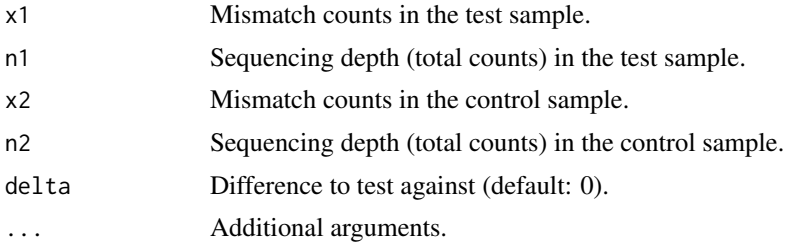

#### Details

These functions implement a vectorized version of the two-sided (a) Score test and (b) Miettinen-Nurminen test for the difference between to Binomial proportions.

Usage of the score test is discouraged in the settings considered here, since it is ill-defined for positions with no mismatches.

# Value

A data frame with columns

- dhatEstimate for the difference of rates 'p1' and 'p2'.
- p1, p2Estimates for the mismatches rates for each sample.
- tvalT-value
- pvalP-value

# References

Miettinen, Olli, and Markku Nurminen. Comparative Analysis of Two Rates. Statistics in Medicine 4, no. 2 (1985): 213–226. doi:10.1002/sim.4780040211.

# See Also

VariantTools package

#### Examples

```
## Generate sample data
counts = data.frame(x1 = 1:5, n1 = 30, x2 = 0:4, n2 = 30)
## Score test
stat_st = with(counts, scoreTest(x1, n1, x2, n2))## NM test
stat_nm = with(counts, nmTest(x1, n1, x2, n2))
## Fisher test
stat_fet = with(counts, feTest(x1, n1, x2, n2))
print(stat_st)
print(stat_nm)
print(stat_fet)
```
rariant *Rariant calling functions*

#### Description

The 'rariant' function identifies variant shifts between a test and control sample. These highlevel functions offers a convenient interface for large-scale identification as well as for reexamination of existing variant calls.

### Usage

```
## S4 method for signature 'BamFile,BamFile,GRanges'
rariant(test, control, region,
      beta = 0.95, alpha = 1 - \text{beta}, select = TRUE, consensus,
      resultFile, strand = c("both", "plus", "minus"), nCycles = 10,
      minQual = 20, block = 1e4, value = TRUE, criteria = c("both",
      "any", "fet", "ci"))
  ## S4 method for signature 'character, character, GRanges'
rariant(test, control, region,
      beta = 0.95, alpha = 1 - \text{beta}, select = TRUE, consensus,
      resultFile, strand = c("both", "plus", "minus"), nCycles = 10,
      minQual = 20, block = 1e4, value = TRUE, criteria = c("both",
      "any", "fet", "ci"))
  ## S4 method for signature 'array, array, GRanges'
rariant(test, control, region, beta =
0.95, alpha = 1 - \text{beta}, select = TRUE, consensus, strand = c("both","plus", "minus"), criteria = c("both", "any", "fet", "ci"))
  rariantStandalone()
```
<span id="page-11-0"></span>

#### rariant the contract of the contract of the contract of the contract of the contract of the contract of the contract of the contract of the contract of the contract of the contract of the contract of the contract of the co

```
readRariant(file, ...)
```

```
writeRariant(x, file, ...)
```
# Arguments

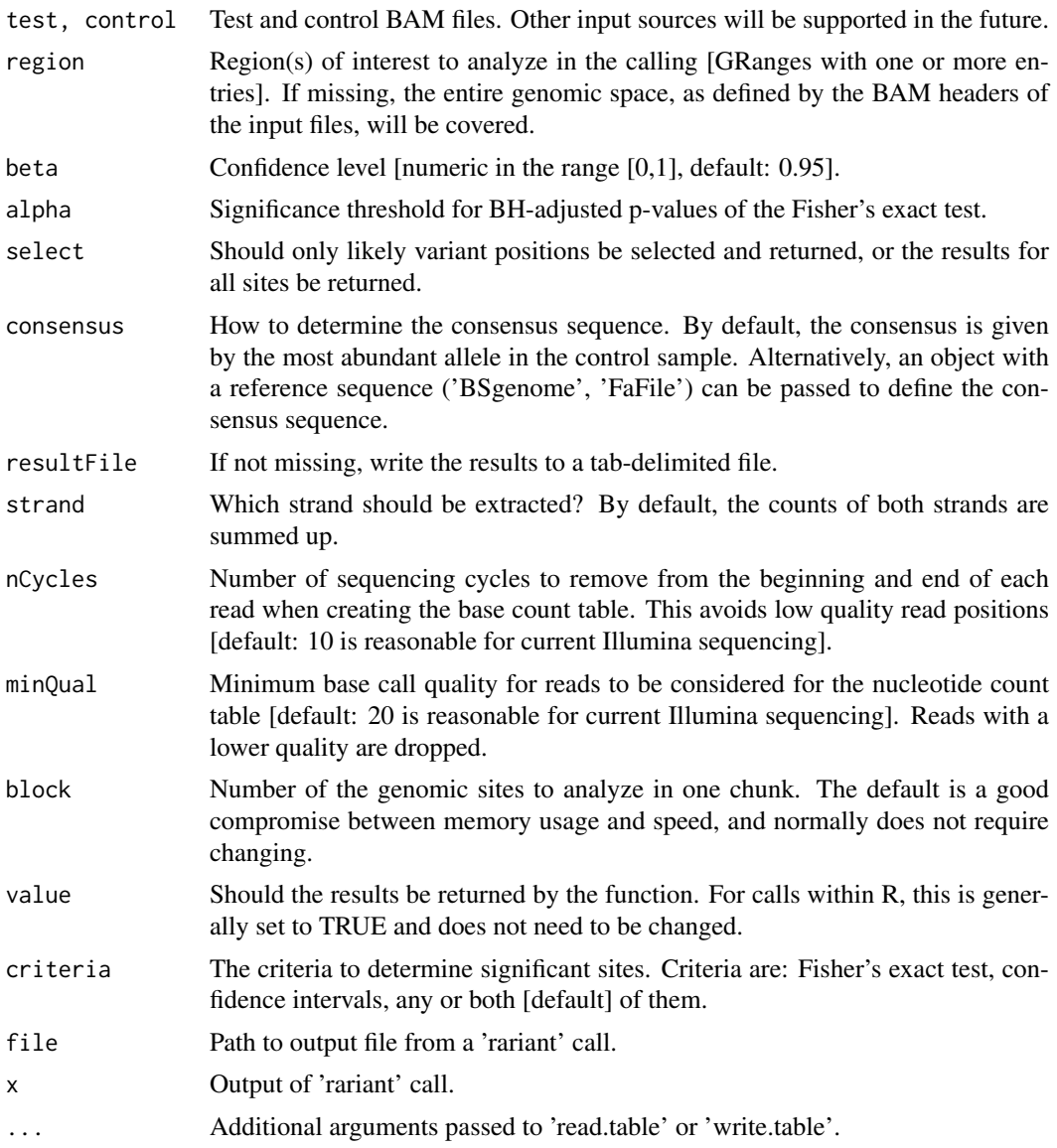

# Details

The 'rariant' function is the workhorse for the comparative variant calling and assessment. It starts with the aligned reads for the test (e.g. tumor) and the control (e.g. normal) sample in the BAM format; later versions will support additional inputs.

The 'select' parameter determines whether only significant variant sites or all sites are returned. While the first is suitable for detecting variants, the second becomes relevant assessing for example the abundance of variants at particular sites of interest - an example would be to determine the absence of a specific variant.

For analyses over large genomic regions and for use with infrastructure outside of R, initiating the calling from the command line may be a desirable alternative. The 'rariantStandalone' functions returns the full path to a script that can be directly called from the command line. For further details, see the help of the script by calling it with the '-h' option, for example 'rariant -h'.

The 'readRariant' and 'writeRariant' functions allow to import and export the results of a 'rariant' call from and to a file output, and will return the same object.

#### Value

A 'GRanges' object, with each row corresponding to a genomic site, and columns:

- testMismatch, controlMismatchMismatch counts in the test and control sample.
- testDepth, controlDepthSequencing depth in the test and control sample.
- testRef, testAltReference and alternative allele of the test sample.
- controlRefReference allele of the control sample.
- testRefDepth, testAltDepthSupporting sequencing depth for the reference and alternative allele in the test sample.
- refConsensus allele.
- p1, p2Estimated non-consensus rate in test and control, respectively.
- dEstimated shift in the non-consensus rate between test and control.
- dsEstimated shift in the non-consensus rate between test and control (shrinkage point estimate).
- lower, upperLower and upper bound of the confidence interval for 'd'.
- pval, padjRaw and BH-adjusted p-value of the FET test.
- calledWas the site identified as variant?
- eventTypeThe class of the event: somatic, heterozygous, undecided.
- padjSomatic, padjHeteroBH-adjusted p-values of the binomial tests for 'eventType'.
- pvalSomatic, pvalHeteroRaw p-values of the binomial tests for 'eventType'.

# Examples

library(GenomicRanges)

```
control_bam = system.file("extdata", "NRAS.Control.bam", package = "h5vcData", mustWork = TRUE)
 test_bam = system.file("extdata", "NRAS.AML.bam", package = "h5vcData", mustWork = TRUE)
  roi = GRanges("1", IRanges(start = 115258439, end = 115259089))vars = rariant(test_bam, control_bam, roi)
  vars_all = rariant(test_bam, control_bam, roi, select =
  FALSE)
  ## Not run:
    system2(rariantStandalone(), "-h")
## End(Not run)
```
<span id="page-14-0"></span>rariantInspect *Interactive inspection*

#### Description

Interactively inspect variant sites and results of the 'rariant' function.

#### Usage

```
rariantInspect(x)
```
#### Arguments

x The return value of the 'rariant' or 'readRariant' function.

#### Details

With the web interface of 'rariantInspect' can existing variant calls and assessment be explored interactively. It allows to select the genomic region of interest and the type of event. Results are shown as both a confidence interval plot and a results table that can be further filtered and reordered.

#### Examples

example(rariant)

rariantInspect(vars\_all)

splitSample *Split Sample for Binomial Data*

# Description

Sample splitting, according to Hall, 2014.

# Usage

splitSampleBinom(x, n)

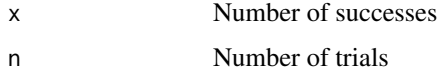

#### <span id="page-15-0"></span>Details

These functions implement sample splitting of a binomial rate.

Note that the results depend on the state of the random number generator, and are therefore not strictly deterministic.

# Value

A vector with the rate  $p = \frac{X}{N}$ , obtained with sample splitting.

### References

Decrouez, Geoffrey, and Peter Hall. "Split Sample Methods for Constructing Confidence Intervals for Binomial and Poisson Parameters." Journal of the Royal Statistical Society: Series B (Statistical Methodology), 2013, n/a–n/a. doi:10.1111/rssb.12051.

#### Examples

```
n = 10m = 5pt = 0.5x = rbinom(m, n, pt)p = x/nps = splitSampleBinom(x, n)
round(cbind(p, ps), 2)
```
# tallyBam *Tally a genomic region*

# Description

Create the nucleotide count table ('tally') of a genomic region from a BAM file.

#### Usage

```
tallyBamRegion(bam, region, minBase = 0, minMap = 0, maxDepth = 10000)
```
#### Arguments

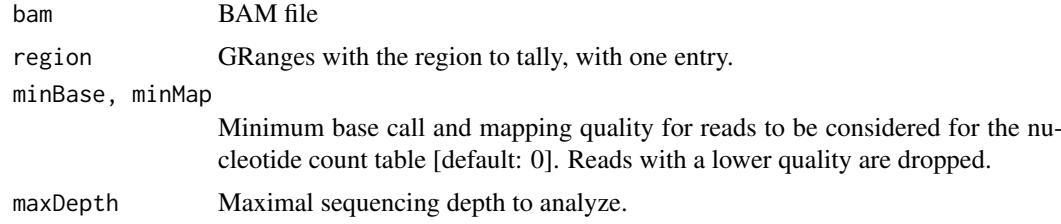

# Details

For details, look at the documentation of the underlying 'tallyBAM' function in the 'h5vc' package.

#### <span id="page-16-0"></span>tallyPlot the contract of the contract of the contract of the contract of the contract of the contract of the contract of the contract of the contract of the contract of the contract of the contract of the contract of the

# Value

An integer array with the dimensions:

- positionLength: width(region)
- baseA, C, G, T
- strand+,  $-$

#### See Also

h5vc::tallyBAM, deepSNV::bam2R, Rsamtools::pileup

tallyPlot *Mismatch plot from BAM files*

# Description

Create a mismatch plot from a list of BAM files directly.

# Usage

```
tallyPlot(file, region, ref, nCycles = 0, minQual = 0, minFreq = 0, ...)
```
# Arguments

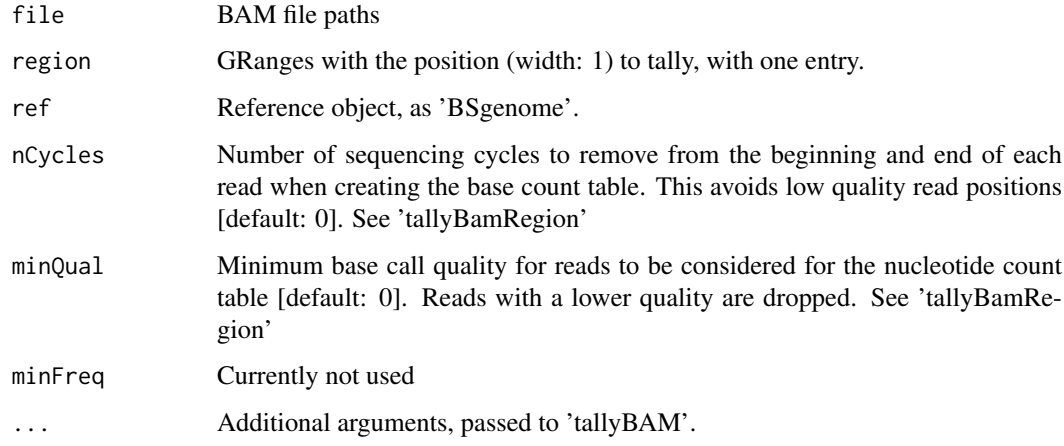

# Value

A 'ggplot2' or 'ggbio' object.

# See Also

h5vc::mismatchPlot

#### Examples

```
library(ggbio)
library(GenomicRanges)
library(BSgenome.Hsapiens.UCSC.hg19)
region = GRanges("chr17", IRanges(7572100, width = 1))
control_bam = system.file("extdata", "platinum", "control.bam", package =
"Rariant", mustWork = TRUE)
mix_bam = system.file("extdata", "platinum", "mix.bam", package = "Rariant",
mustWork = TRUE)
bam_files = c(control_bam, mix_bam)
region = GRanges("chr17", IRanges(7572050, width = 100))
control_bam = system.file("extdata", "platinum", "control.bam", package =
  "Rariant", mustWork = TRUE)
test1_bam = system.file("extdata", "platinum", "test.bam", package =
  "Rariant", mustWork = TRUE)
test2_bam = system.file("extdata", "platinum", "test2.bam", package =
  "Rariant", mustWork = TRUE)
mix_bam = system.file("extdata", "platinum", "mix.bam", package =
  "Rariant", mustWork = TRUE)
bam_files = c(control_bam, test1_bam, test2_bam, mix_bam)
library(BSgenome.Hsapiens.UCSC.hg19)
ref = BSgenome.Hsapiens.UCSC.hg19
p = tracks(lapply(bam_files, tallyPlot, region, ref, minQual = 25))
print(p)
```
yesNoMaybe *Determine Variant Evidence*

#### Description

Determine the evidence (absence, presence, dontknow) of variants.

#### Usage

```
yesNoMaybe(x, null = 0, one = 0.5)
```
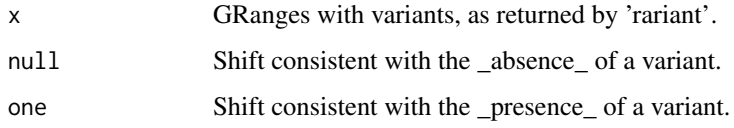

<span id="page-17-0"></span>

# yesNoMaybe 19

# Value

The same GRanges object as the input 'x', with the factor column 'verdict': 'absent', 'present', 'inbetween', 'dontknow'

# <span id="page-19-0"></span>Index

∗Topic package Rariant-package, [2](#page-1-0) acCi *(*propCIs*)*, [9](#page-8-0) baseFillScale *(*colorscales*)*, [5](#page-4-0) callConsensus *(*mismatchUtils*)*, [7](#page-6-0) ciAdjust, [3](#page-2-0) ciAdjustLevel *(*ciAdjust*)*, [3](#page-2-0) ciAssessment, [3](#page-2-0) ciCovers *(*ciUtils*)*, [4](#page-3-0) ciOutside *(*ciUtils*)*, [4](#page-3-0) ciOverlap *(*ciUtils*)*, [4](#page-3-0) ciUtils, [4](#page-3-0) ciWidth *(*ciUtils*)*, [4](#page-3-0) colorscales, [5](#page-4-0) convertUtils, [6](#page-5-0) coverageProbability *(*ciAssessment*)*, [3](#page-2-0) eventFillScale *(*colorscales*)*, [5](#page-4-0) evidenceHeatmap, [6](#page-5-0) feTest *(*propTests*)*, [11](#page-10-0) filterCalls *(*multiCalls*)*, [8](#page-7-0) findCalls *(*multiCalls*)*, [8](#page-7-0) gr2pos *(*convertUtils*)*, [6](#page-5-0) mergeCalls *(*multiCalls*)*, [8](#page-7-0) mismatchCount *(*mismatchUtils*)*, [7](#page-6-0) mismatchUtils, [7](#page-6-0) multiCalls, [8](#page-7-0) nhsCi *(*propCIs*)*, [9](#page-8-0) nmTest *(*propTests*)*, [11](#page-10-0) plotAbundanceShift *(*plotCIs*)*, [8](#page-7-0) plotCIs, [8](#page-7-0) plotConfidenceIntervals *(*plotCIs*)*, [8](#page-7-0) pos2gr *(*convertUtils*)*, [6](#page-5-0) propCIs, [9](#page-8-0) propTests, [11](#page-10-0) Rariant *(*Rariant-package*)*, [2](#page-1-0)

rariant, [12](#page-11-0) rariant,array,array,GRanges-method *(*rariant*)*, [12](#page-11-0) rariant,BamFile,BamFile,GRanges-method *(*rariant*)*, [12](#page-11-0) rariant,character,character,GRanges-method *(*rariant*)*, [12](#page-11-0) rariant-methods *(*rariant*)*, [12](#page-11-0) Rariant-package, [2](#page-1-0) rariantInspect, [15](#page-14-0) rariantStandalone *(*rariant*)*, [12](#page-11-0) rateFillScale *(*colorscales*)*, [5](#page-4-0) readRariant *(*rariant*)*, [12](#page-11-0) scoreTest *(*propTests*)*, [11](#page-10-0) selectStrand *(*mismatchUtils*)*, [7](#page-6-0) seqDepth *(*mismatchUtils*)*, [7](#page-6-0) splitSample, [15](#page-14-0) splitSampleBinom *(*splitSample*)*, [15](#page-14-0) tallyBam, [16](#page-15-0) tallyBamRegion *(*tallyBam*)*, [16](#page-15-0) tallyPlot, [17](#page-16-0) updateCalls *(*multiCalls*)*, [8](#page-7-0) verdictColorScale *(*colorscales*)*, [5](#page-4-0) writeRariant *(*rariant*)*, [12](#page-11-0) yesNoMaybe, [18](#page-17-0)